# FREE EPUB USE TWITTER BUSINESS BEGINNERS GUIDE (READ ONLY)

TWITTER YOUR BUSINESS TWITTER MARKETING 2019 TWITTER FOR DUMMIES TWITTER MARKETING FOR BEGINNERS THE ROUGH GUIDE SNAPSHOT TO SOCIAL MEDIA: TWITTER BASICS TWITTER, PINTEREST AND LINKEDIN MARKETING FOR BEGINNERS BEGINNER GUIDE OF SOCIAL MEDIA MARKETING 2019: USE FACEBOOK, TWITTER, PINTEREST, INSTAGRAM, LINKEDIN AND GOOGLE PLUS FOR BUSINESS GROWTH (YOUTUBE MARK PROMOTE YOUR BUSINESS OR CAUSE USING Social Media - A Beginner's Handbook Social Media Marketing: Powerful Tips and Tricks for Business GROWTH (TWITTER MARKETING, PINTEREST MARKETING, FACEBOOK MARKETING, YOUTUBE MARKE TWITTER FOR ABSOLUTE BEGINNERS TWITTER 20 GREAT CAREER-BUILDING ACTIVITIES USING TWITTER SOCIAL MEDIA MARKETING Social Media Marketing for Business Twitter Social Media Marketing Periscope Beginner's Guide: For PERSONAL AND BUSINESS GROWTH SOCIAL MEDIA STRATEGY SOCIAL NETWORKING FOR BEGINNER'S BEGINNER'S GUIDE TO THE DIGITAL MARKETING EXPORTING TO THE UK : BEGINNER'S GUIDE MARKET YOURSELF: A BEGINNER'S GUIDE TO Social Media Social Media Marketing for Business 2020 Engaging Social Media in China 100? ? ? ? ? ? ? P IPAD FOR P P P 2021 STARTING AND RUNNING AN ONLINE BUSINESS FOR DUMMIES DIGITAL MARKETING EBOOK FACEBOOK, TWITTER, AND INSTAGRAM FOR SENIORS FOR DUMMIES LATEX BEGINNER'S GUIDE MEDIA WRITING A IPAD FOR P P P 2020 WORDPRESS SEARCH ENGINE OPTIMIZATION GOLF FOR MONEY: EARN INCOME FROM GOLFING: GAME DEVELOPMENT: BEGINNER'S GUIDE - SECOND EDITION PRESTASHOP 1.3 BEGINNER'S GUIDE FACEBOOK AND TWITTER FOR SENIORS FOR DUMMIES INTRODUCTION TO SOCIAL MEDIA MARKETING

# Twitter Your Business

#### 2011-03-21

MAKING AN IMPACT 140 CHARACTERS AT A TIME TWITTER IS NOT A GET RICH QUICKLY TOOL YOU WILL ACHIEVE VERY LITTLE BY JUST HAVING AN ACCOUNT IT TAKES TIME EFFORT AND COMMITMENT TO STAND A CHANCE OF SUCCESS ON TWITTER HOWEVER IF YOU ARE PREPARED TO SPEND SOME TIME ON TWITTER EACH DAY FINDING PEOPLE AND CONVERSATIONS WHERE YOU CAN ADD VALUE THEN THINGS MAY WELL HAPPEN FOR YOU THE REAL VALUE OF TWITTER IS IN THE ABILITY TO SEARCH FOR REAL PEOPLE TALKING ABOUT REAL STUFF RIGHT NOW AND IN REAL TIME THIS OFFERS INDIVIDUALS BUSINESSES BRANDS THE REAL OPPORTUNITY TO STOP TALKING AT CUSTOMERS AND START TALKING WITH CUSTOMERS A SUBTLE BUT HUGE DIFFERENCE

# Twitter Marketing 2019

2019-04

HOW TO USE TWITTER FOR BUSINESS AND PROMOTING IS TWITTER A SECTION OF YOUR SOCIAL MEDIA MARKETING OR HAVE YOU EVER LET YOUR TWITTER PROMOTING DROP OFF LATELY IN ANY CASE WITH THE NEWEST TWITTER UPDATES TRENDS IN MULTI SCREEN USAGE AND PERIOD PROMOTING YOU LL POSSIBLE WISH TO REQUIRE A CONTEMPORARY CONSIDER WHAT TWITTER MUSTPROVIDE HERE S A LISTING OF EVERYTHING YOUR BUSINESS MUST DO TO URGE ON OR BACK ON TWITTER AND BEGIN SEEING NICE RESULTS HOW TWITTER IS EXCLUSIVE IN THE SOCIAL MEDIA WORLD TWITTER FALLS INTO THE CLASS OF MICROBLOGGING TOOLS AS A RESULT OF THE SHORT DISCONNECTED MESSAGES IT DISTRIBUTES ALTERNATIVE MICROBLOGGING TOOLS EMBRACE TUMBLR FRIENDFEED AND PLURK TWITTER SHARES SOME OPTIONS WITH THE FOREMOST COMMON SOCIAL MEDIA TOOLS FACEBOOK PINTEREST LINKEDIN GOOGLE AND YOUTUBE HOWEVER THE VARIATIONS VERY OUTLINETWITTER FACEBOOK A TWEET IS SORT OF A SHORT FACEBOOK STANDING UPDATE HOWEVER WITH TWITTER EACH TWEET ARRIVES AT EACH FOLLOWER S FEED IN CONTRAST TO THE FILTER OF FACEBOOK S EDGERANK PINTEREST TWITTER PERMITS YOU TO SHARE IMAGES AND SUPPLY STATEMENT IN YOUR TWEET HOWEVER WITH TWITTER IT S A LOT OF EASIER TO OWN ORAL COMMUNICATION AROUND A SHARED IMAGE THAN WITH THE COMMENT FEATURE ON PINTEREST LINKEDIN A TWEET IS SORT OF A SHORT LINKEDIN STANDING UPDATE WHEREAS LINKEDIN IS PREDICATED ON TRUST RELATIONSHIPS AND TWO WAY AGREEMENTS TWITTER PERMITS YOU TO FOLLOW ANYONE TOGETHER WITH STRANGERS THIS IS OFTEN USEFUL ONCE YOU TARGET POTENTIAL CUSTOMERS GOOGLE A TWEET IS SORT OF A SHORT GOOGLE STANDING UPDATE TWITTER CONJOINTLY PERMITS YOU TO ARRANGE INDIVIDUALS INTO LISTS THAT ORGANIZE CONVERSATIONS ALMOST LIKEGOOGLE TEAMS YOUTUBE A TWEET WILL CONTAIN A LINK TO A VIDEO HOWEVER TWITTER DOESN T PERMIT YOU TO FORM A CHANNEL OR ORGANIZE YOUR VIDEOS FOR STRAIGHTFORWARD LOCATION AND STATEMENT NOW LET S DIVE INTO HOWEVER YOU LL USE TWITTER FOR YOUR BUSINESS 7 STRAIGHTFORWARD STEPS AREA UNIT QUITE ENOUGH STEP ] INVESTIGATE YOUR MARKETPLACE PERCEIVE SPECIFICALLY WHO YOU WOULD LIKE TO SPECIALIZE IN STEP 2 MANUFACTURE YOUR INTERNET PAGE METHODOLOGY YOUR COMPANY STEP 3 FANTASTIC YOUR USER PROFILE BE SKILLED STEP 4 TWEETING HAVING THE AWARENESS STEP 5 TWITTER ADVERTISING RESOURCES UTILIZE THEM CORRECTLY STEP 6 GETTING FANS THE FASTEST AND MOST SECURE METHOD STEP 7 COPY THE EXPERTS MANUFACTURE YOUR OWN ACTION REPORT GRAB THIS BOOK TODAY AND BOOST YOUR BUSINESS

## Twitter For Dummies

#### 2014-12-31

A FULLY UPDATED NEW EDITION OF THE FUN AND EASY GUIDE TO GETTING UP AND RUNNING ON TWITTER WITH MORE THAN HALF A BILLION REGISTERED USERS TWITTER CONTINUES TO GROW BY LEAPS AND BOUNDS THIS HANDY GUIDE FROM ONE OF THE FIRST MARKETERS TO DISCOVER THE POWER OF TWITTER COVERS ALL THE NEW FEATURES IT EXPLAINS ALL THE NUTS AND BOLTS HOW TO MAKE GOOD CONNECTIONS AND WHY AND HOW TWITTER CAN BENEFIT YOU AND YOUR BUSINESS FULLY UPDATED TO COVER ALL THE LATEST FEATURES AND CHANGES TO TWITTER WRITTEN BY A TWITTER PIONEER WHO WAS ONE OF THE FIRST MARKETERS TO FULLY TAP INTO TWITTER S BUSINESS APPLICATIONS IDEAL FOR BEGINNERS WHETHER THEY WANT TO USE TWITTER TO STAY IN TOUCH WITH FRIENDS OR TO MARKET THEIR PRODUCTS AND SERVICES EXPLAINS HOW TO INCORPORATE TWITTER INTO OTHER SOCIAL MEDIA AND HOW TO USE THIRD PARTY TOOLS TO IMPROVE AND SIMPLIFY TWITTER

## TWITTER MARKETING FOR BEGINNERS

#### 2022-08-03

TWITTER IS AN EFFECTIVE MARKETING TOOL TO REACH YOUR TARGET AUDIENCE INCREASE BRAND AWARENESS DRIVE MORE TRAFFIC AND INCREASE SALES IT IS A POWERFUL TOOL FOR YOUR CUSTOMER SERVICE AS WELL THEREFORE TWITTER PLAYS AN UNAVOIDABLE ROLE IN ANY BUSINESS S MARKETING STRATEGY WITH THE RIGHT TACTICS YOU CAN INCREASE YOUR VISIBILITY AND ENGAGEMENT IN THIS BOOK YOU WILL LEARN HOW TO MARKET YOUR BUSINESS ON TWITTER HOW TO START A TWITTER ACCOUNT FOR YOUR BUSINESS HOW TO USE TWITTER FOR MARKETING HOW TO CREATE A TWITTER MARKETING STRATEGY FOR YOUR BRAND THIS BOOK OFFERS SIMPLE BUT USEFUL INFORMATION REGARDING THE BUSINESS ASPECTS OF TWITTER WHICH CAN PROVE ESSENTIAL FOR START UP COMPANIES WHO ARE DESPERATELY TRYING TO FIND THEIR PLACES IN THE ONLINE MARKET

## THE ROUGH GUIDE SNAPSHOT TO SOCIAL MEDIA: TWITTER BASICS

2012-09-24

THE ROUGH GUIDE SNAPSHOT TO SOCIAL MEDIA TWITTER BASICS WILL TELL YOU EVERYTHING YOU NEED TO KNOW TO GET STARTED ON TWITTER THE BIGGEST CONTENDER TO FACEBOOK S SOCIAL NETWORKING CROWN TWITTER S SIMPLE FAST FURIOUS AND INCREDIBLY EFFECTIVE FORMULA HAS MADE IT THE SITE FOR BREAKING NEWS GOSSIP AND GENERALLY STAYING IN TOUCH AND ALL WITHIN A MAXIMUM OF 140 CHARACTERS THIS GUIDE WILL WALK YOU THROUGH SET UP AND SENDING YOUR FIRST TWEET TO BASIC BUSINESS APPLICATIONS IT ALSO INCLUDES TIPS ON PRIVACY REACHING OUT TO NEW FOLLOWERS AND MANAGING YOUR MESSAGES AS THEIR VOLUME INCREASES GET CONNECTED NOW FROM YOUR DESK OR ON THE MOVE AND JOIN THE SOCIAL MEDIA REVOLUTION ALSO PUBLISHED AS PART OF THE ROUGH GUIDE TO SOCIAL MEDIA FOR BEGINNERS FULL COVERAGE GETTING STARTED ADJUST YOUR SETTINGS PRIVACY TWEETING RESPECT YOUR LIMITS VIDEOS FOLLOWING THE SIDEBAR GOING MOBILE MOBILE SHORTHAND TWITTER FACEBOOK TWITTER FOR BUSINESS TWITTER PARTIES EQUIVALENT PRINTED PAGE EXTENT 34 PAGES

## TWITTER, PINTEREST AND LINKEDIN MARKETING FOR BEGINNERS

2020-05-25

DESCRIPTION SOCIAL MEDIA MARKETING IS A NECESSITY BASED ON THE WAY CONSUMERS BUY PRODUCTS AND SERVICES AS WELL AS THE SHIFT IN THE WAY THAT THEY MAKE PURCHASE DECISIONS FOR ANY BUSINESS TO ENGAGE AS THEY REACH THEIR AUDIENCE USING THE RIGHT CAMPAIGN TACTICS STRATEGICALLY HAVE A CLEAR UNDERSTANDING OF HOW SOCIAL MEDIA MARKETING WORKS IS QUITE ESSENTIAL WITH THIS BOOK ANY BUSINESS WILL HAVE AN EASY WALKTHROUGH ON SPECIFIC ELEMENTS IN DELIGHTING CONVERTING AND ATTRACTING CONSUMERS ONLINE AND FOR ANY COMPANY TO MAKE MORE INFORMED DECISIONS ABOUT THEIR SOCIAL MEDIA MARKETING CAMPAIGNS THIS BOOK WILL COVER EVERYTHING THEY NEED TO KNOW ABOUT HOW SOCIAL MEDIA MARKETING WORKS SOCIAL MEDIA MARKETING IS ALL ABOUT UTILIZING OTHER DIGITAL CHANNELS TO PROMOTE BRANDS AND PRODUCTS SOME BUSINESSES AIM TO REACH A PARTICULAR AUDIENCE AND TO HELP THEM ACHIEVE THESE TARGET CONSUMERS THROUGH THE INTERNET AND OTHER DIGITAL AVENUES THEY NEED THE HELP OF SOCIAL MEDIA MARKETING FOR SEVERAL COMPANIES AND MARKETERS TO GET THEIR TARGET AUDIENCE THEY MAKE USE OF SOME DIFFERENT DIGITAL TECHNOLOGIES ALSO FOR THEM TO ENGAGE AND ATTRACT THEIR TARGET CONSUMERS

THEY USE SOCIAL MEDIA MOBILE TECHNOLOGY SUCH AS SMARTPHONES EMAIL MARKETING PPC AND DISPLAY ADS AND OTHER MEDIUMS IN ADDITION TO THEIR WEBSITE THIS BOOK COVERS THE FOLLOWING TOPICS HOW TO RUN A SUCCESSFUL SOCIAL MEDIA MARKETING CAMPAIGN THE FUTURE OF SOCIAL MEDIA ADVERTISING 3 OF THE MOST COMMON SOCIAL MEDIA PLATFORM CREATING YOUR SOCIAL MEDIA MARKETING PLAN TWITTER TOOL A BEGINNER S GUIDE BUILD YOUR PROFILE TWITTER MARKETING HOW TO IDENTIFY YOUR TARGET MARKET IN TWITTER WHAT IS PINTEREST SETTING UP A PINTEREST PROFILE FOR BUSINESS PINTEREST MARKETING STRATEGY WHY LINKEDIN LINKEDIN MARKETING FUNNEL TIPS AND POINTERS ON MAKING YOUR PROFILE NOTICED FOR EASY MARKETING AND MUCH MORE BECAUSE OF THE WAY CONSUMERS MAKE PURCHASING DECISIONS IS AS A RESULT OF THE SIGNIFICANT ROLE OF THE INTERNET SOCIAL MEDIA MARKETING IS CRUCIAL FOR MODERN BUSINESS ALSO HOW CONSUMERS PURCHASE THEIR PRODUCTS AND SERVICES HAS AN EXCELLENT IMPACT ON THE INTERNET AS A RESULT NOT ONLY DO COMPANIES NEED TO AMPLIFY THEIR VISIBILITY AS MUCH AS POSSIBLE BUT THEY ALSO MUST BE PRESENT ONLINE GONE ARE THE DAYS OF REQUESTING MORE INFORMATION ABOUT PRODUCTS AS CONSUMERS BROWSE AT A PHYSICAL STORE LOCATION SO THAT BUSINESSES CAN EXECUTE SMARTER DECISIONS ABOUT THEIR SOCIAL MEDIA MARKETING CAMPAIGNS IT IS QUITE CRITICAL FOR BUSINESS OWNERS TO HAVE A CLEAR UNDERSTANDING OF HOW SOCIAL MEDIA MARKETING WORKS NOW THOUGH THEY MAKE A DECISION TO VISIT THE PHYSICAL STORE FOR THEIR FINAL PURCHASE TO GET THE REQUIRED INFORMATION FOR MAKING AN INFORMED PURCHASE CONSUMERS USE THE INTERNET HERE SOCIAL MEDIA MARKETING BECOMES VITAL SINCE WHEREVER CONSUMERS CAN BE IN THEIR JOURNEY AS DIGITAL BUYERS SOCIAL MEDIA MARKETING HELPS A BUSINESS REACH THEM NOW IS YOUR TURN TO LEARN CLICK THE BUY NOW TO LEARN ON HOW YOU CAN PROMOTE YOUR BUSINESS USING SOCIAL MEDIA MARKETING

## BEGINNER GUIDE OF SOCIAL MEDIA MARKETING 2019: USE FACEBOOK, TWITTER, PINTEREST, INSTAGRAM, LINKEDIN AND GOOGLE PLUS FOR BUSINESS GROWTH (YOUTUBE MARK

#### 2019-02

WHAT IS SOCIAL MEDIA MARKETING SOCIAL MEDIA MARKETING REFERS BACK TO THE TECHNIQUE OF GAINING VISITORS OR INTEREST THRU SOCIAL MEDIA SITES SOCIAL MEDIA ITSELF MAY BE A CAPTURE ALL TIME PERIOD FOR WEBSITES IN ORDER TO OFFER EXTENSIVELY COMPLETELY EXTRAORDINARY SOCIAL MOVES LET S SAY TWITTER CAN BE A SOCIAL WEBSITE DESIGNED TO PERMIT PEOPLE PROPORTION QUICK MESSAGES OR UPDATES WITH OTHERS FACEBOOK IN DISTINCTION MAY BE A FULL BLOWN SOCIAL NETWORKING WEB WEBSITE THAT ALLOWS FOR SHARING UPDATES PICTURES CHANGE OF INTEGRITY ACTIVITIES AND A VARIETY OF VARIOUS SPORTS HOW ARE SEEK SOCIAL MEDIA PROMOTING ASSOCIATED WHY COULD A PROBE TRAFFICKER OR AN INTERNET WEBSITE ONLINE REGARDING SEARCH ENGINES LIKE GOOGLE AND YAHOO CARE REGARDING SOCIAL MEDIA THE TWO ARE EXTRAORDINARILY CLOSELY CONNECTED SOCIAL MEDIA TYPICALLY FEEDS INTO THE INVENTION OF RECENT CONTENT SIMILAR TO NEWS TALES AND DISCOVERY CAN BE A SEEK INTEREST SOCIAL MEDIA CAN ALSO ASSIST BUILD LINKS THAT SUCCESSIVELY SUPPORT INTO SEO EFFORTS MANY OLDSTERS CONJOINTLY CARRY OUT SEARCHES AT SOCIAL MEDIA WEBSITES TO HUNT DOWN SOCIAL MEDIA CONTENT SOCIAL CONNECTIONS MIGHT ALSO EFFECT THE CONNECTEDNESS OF A FEW SEEK EFFECTS BOTH INSIDE A SOCIAL MEDIA COMMUNITY OR AT A MAINSTREAM PROGRAMME SOCIAL MEDIA SELLING AT PROMOTING LAND ADVERTISING LAND IS THAT THE SISTER WEB WEBSITE ONLINE TO SEARCH AROUND ENGINE LAND THAT COVERS ALL COMPONENTS OF WEB SELLING COLLECTIVELY WITH THOSE FASHIONABLE TOPICS INSIDE SOCIAL MEDIA ADVERTISING FACEBOOK INSTAGRAM TWITTER PINTEREST LINKEDIN YOUTUBE AND MANY MORE CLICK ON THE BUY BUTTON FOR MORE INFORMATION TAG SOCIAL MEDIA MARKETING 2017 SOCIAL MEDIA STRATEGY SOCIAL MEDIA ENGAGEMENT SOCIAL MEDIA ADVERTISING SOCIAL MEDIA ANALYTICS SOCIAL MEDIA AND PUBLIC RELATIONS SOCIAL MEDIA BUSINESS SOCIAL MEDIA BRAND TWITTER FOR BEGINNERS SOCIAL MEDIA FOR BEGINNERS INSTAGRAM MARKETING INSTAGRAM FOR BUSINESS INSTAGRAM FOR BEGINNERS PINTEREST ADVERTISING PINTEREST FOR BUSINESS YOUTUBE MARKETING YOUTUBE BUSINESS SOCIAL MEDIA BRANDING SOCIAL MEDIA CONTENT FACEBOOK MARKETING FACEBOOK ADVERTISING TWITTER MARKETING PINTEREST MARKETING

## Promote Your Business or Cause Using Social Media - A Beginner's Handbook

2013-05-01

PROMOTE YOUR BUSINESS OR CAUSE USING SOCIAL MEDIA IS A HANDBOOK FOR BEGINNER S INTERESTED IN USING SOCIAL MEDIA TO GROW A SMALL BUSINESS OR TAKE ANY CAUSE TO THE INTERNET LEARN HOW TO CREATE A BLOG START A BLOG RADIO SHOW UPLOAD VIDEOS TO YOUTUBE TWEET ON TWITTER PIN YOUR FAVORITE STUFF WITH PINTEREST AND BUILD A FAN PAGE ON FACEBOOK WITH SOCIAL APPS AND EVEN ECOMMERCE USING ECWID LEARN HOW TO ADD A SHOPPING CART TO YOUR FACEBOOK FAN PAGE AND SELL PRODUCT RIGHT FROM YOUR FAN PAGE UPDATED LEARN GOOGLE UPDATED LEARN HOW TO GET YOUR OWN UNIQUE FACEBOOK URL LEARN HOW TO CREATE A FACEBOOK FAN PAGE UPDATED COVERS FACEBOOK INSIGHTS PINTEREST FOR BUSINESS NEW LEARN SOCIAL MEDIA TOOLS UPDATED HOW TO GET STARTED WITH WORDPRESS AND YOUR OWN BLOG

# SOCIAL MEDIA MARKETING: POWERFUL TIPS AND TRICKS FOR BUSINESS GROWTH(TWITTER MARKETING, PINTEREST MARKETING, FACEBOOK MARKETING, YOUTUBE MARKE

2019-02

WHAT IS SOCIAL MEDIA MARKETING SOCIAL MEDIA MARKETING REFERS BACK TO THE TECHNIQUE OF GAINING VISITORS OR INTEREST THRU SOCIAL MEDIA SITES SOCIAL MEDIA ITSELF MAY BE A CAPTURE ALL TIME PERIOD FOR WEBSITES IN ORDER TO OFFER EXTENSIVELY COMPLETELY EXTRAORDINARY SOCIAL MOVES LET S SAY TWITTER CAN BE A SOCIAL WEBSITE DESIGNED TO PERMIT PEOPLE PROPORTION QUICK MESSAGES OR UPDATES WITH OTHERS FACEBOOK IN DISTINCTION MAY BE A FULL BLOWN SOCIAL NETWORKING WEB WEBSITE THAT ALLOWS FOR SHARING UPDATES PICTURES CHANGE OF INTEGRITY ACTIVITIES AND A VARIETY OF VARIOUS SPORTS HOW ARE SEEK SOCIAL MEDIA PROMOTING ASSOCIATED WHY COULD A PROBE TRAFFICKER OR AN INTERNET WEBSITE ONLINE REGARDING SEARCH ENGINES LIKE GOOGLE AND YAHOO CARE REGARDING SOCIAL MEDIA THE TWO ARE EXTRAORDINARILY CLOSELY CONNECTED SOCIAL MEDIA TYPICALLY FEEDS INTO THE INVENTION OF RECENT CONTENT SIMILAR TO NEWS TALES AND DISCOVERY CAN BE A SEEK INTEREST SOCIAL MEDIA CAN ALSO ASSIST BUILD LINKS THAT SUCCESSIVELY SUPPORT INTO SEO EFFORTS MANY OLDSTERS CONJOINTLY CARRY OUT SEARCHES AT SOCIAL MEDIA WEBSITES TO HUNT DOWN SOCIAL MEDIA CONTENT SOCIAL CONNECTIONS MIGHT ALSO EFFECT THE CONNECTEDNESS OF A FEW SEEK EFFECTS BOTH INSIDE A SOCIAL MEDIA COMMUNITY OR AT A MAINSTREAM PROGRAMME SOCIAL MEDIA SELLING AT PROMOTING LAND ADVERTISING LAND IS THAT THE SISTER WEB WEBSITE ONLINE TO SEARCH AROUND ENGINE LAND THAT COVERS ALL COMPONENTS OF WEB SELLING COLLECTIVELY WITH THOSE FASHIONABLE TOPICS INSIDE SOCIAL MEDIA ADVERTISING FACEBOOK INSTAGRAM TWITTER PINTEREST LINKEDIN YOUTUBE AND MANY MORE CLICK ON THE BUY BUTTON FOR MORE INFORMATION TAG SOCIAL MEDIA MARKETING 2017 SOCIAL MEDIA STRATEGY SOCIAL MEDIA ENGAGEMENT SOCIAL MEDIA ADVERTISING SOCIAL MEDIA ANALYTICS SOCIAL MEDIA AND PUBLIC RELATIONS SOCIAL MEDIA BUSINESS SOCIAL MEDIA BRAND TWITTER FOR BEGINNERS SOCIAL MEDIA FOR BEGINNERS INSTAGRAM MARKETING INSTAGRAM FOR BUSINESS INSTAGRAM FOR BEGINNERS PINTEREST ADVERTISING PINTEREST FOR BUSINESS YOUTUBE MARKETING YOUTUBE BUSINESS SOCIAL MEDIA BRANDING SOCIAL MEDIA CONTENT FACEBOOK MARKETING FACEBOOK ADVERTISING TWITTER MARKETING PINTEREST MARKETING

## TWITTER FOR ABSOLUTE BEGINNERS

2023-06-03

ARE YOU NEW TO TWITTER YOU MAY BE LOOKING FOR WAYS TO OVERCOME THE CONSTANT FLOW OF TWEETS HASHTAGS AND TRENDING TOPICS DON T WORRY THIS BOOK IS HERE TO GUIDE YOU THROUGH THE EXCITING WORLD OF TWITTER IN THIS COMPREHENSIVE AND USER FRIENDLY GUIDE YOU LL LEARN EVERYTHING YOU NEED TO KNOW TO KICKSTART YOUR TWITTER JOURNEY CONFIDENTLY THIS BOOK COVERS EVERYTHING FROM CREATING AN APPEALING PROFILE AND CONNECTING WITH FRIENDS TO UNDERSTANDING HASHTAGS RETWEETS AND TWITTER ETIQUETTE DISCOVER HOW TO NAVIGATE THE TWITTER INTERFACE EFFECTIVELY CRAFT TWEETS THAT GRAB ATTENTION AND ENGAGE WITH OTHER USERS IN MEANINGFUL CONVERSATIONS UNLEASH THE POWER OF TWITTER BY HARNESSING ITS NETWORKING POTENTIAL FOR PERSONAL BRANDING BUSINESS GROWTH OR COMMUNITY BUILDING THIS BOOK FEATURES PRACTICAL TIPS REAL LIFE EXAMPLES AND STEP BY STEP INSTRUCTIONS BREAKING DOWN COMPLEX CONCEPTS INTO DIGESTIBLE ACTIONABLE INSIGHTS WITH THIS BOOK AS YOUR TRUSTED COMPANION YOU LL OVERCOME ANY INITIAL HESITATION AND UNLOCK THE TRUE POTENTIAL OF TWITTER WHETHER YOU RE A STUDENT PROFESSIONAL ENTREPRENEUR OR SIMPLY SOMEONE SEEKING TO CONNECT WITH LIKE MINDED INDIVIDUALS THIS BOOK IS YOUR GATEWAY TO THE EXCITING WORLD OF TWITTER START BUILDING YOUR ONLINE PRESENCE EXPANDING YOUR NETWORK AND SHARING YOUR VOICE WITH THE WORLD TODAY BY GRABBING YOUR COPY NOW

# TWITTER

#### 2018-03-20

TWITTER HOW TO MARKET YOUR BUSINESS ON TWITTER THE ONLINE MARKET IS INCREASINGLY BECOMING STRONGER DAY BY DAY FOR THE BUSINESS INITIATIVES AND THE MOST MENTIONABLE PART OF IT IS THE SOCIAL MEDIA IN THE LAST FEW YEARS THROUGH THE SOCIAL MEDIA PLATFORMS SUCH AS TWITTER MANY OF THE COMPANIES HAVE FOUND THEIR STRONG FOOTINGS IN THE INTERNATIONAL BUSINESS THIS BOOK STRIVES TO OFFER THE INFORMATION REGARDING BENEFITS AND REQUIREMENTS OF TWITTER MARKETING SPECIALLY THE BEGINNERS ARE EXPECTED TO GAIN MUCH INFORMATION FROM THIS BOOK THE AUTHOR OFFERS SIMPLE BUT USEFUL INFORMATION REGARDING THE BUSINESS ASPECTS OF TWITTER THROUGH THIS BOOK WHICH CAN PROVE TO BE ESSENTIAL FOR THE START UP COMPANIES WHO ARE DESPERATELY TRYING TO FIND THEIR PLACES IN THE ONLINE MARKET WOULD YOU LIKE TO START TODAY IF YOU DO JUST SCROLL UP AND HIT THE BUY BUTTON ENJOY

## 20 GREAT CAREER-BUILDING ACTIVITIES USING TWITTER

#### 2016-12-15

THIS BOOK SHOWS STUDENTS HOW TO USE TWITTER TO THEIR ADVANTAGE FOR CREATIVE EXPRESSION ACADEMICS RESEARCH REPORTING COLLEGE SEARCHES OR PROMOTING A BUSINESS TWENTY ACTIVITIES HELP READERS CREATE A PORTFOLIO AND BUILD A DIGITAL FOOTPRINT THAT CAN OPEN DOORS PROFESSIONALLY ACADEMICALLY AND CREATIVELY

## Social Media Marketing

#### 2017-03-21

WHAT IS SOCIAL MEDIA MARKETING SOCIAL MEDIA MARKETING REFERS TO THE PROCESS OF GAINING TRAFFIC OR ATTENTION THROUGH SOCIAL MEDIA SITES SOCIAL MEDIA ITSELF IS A CATCH ALL TERM FOR SITES THAT MAY PROVIDE RADICALLY DIFFERENT SOCIAL ACTIONS FOR INSTANCE TWITTER IS A SOCIAL SITE DESIGNED TO LET PEOPLE SHARE SHORT MESSAGES OR UPDATES WITH OTHERS FACEBOOK IN CONTRAST IS A FULL BLOWN SOCIAL NETWORKING SITE THAT ALLOWS FOR SHARING UPDATES PHOTOS JOINING EVENTS AND A VARIETY OF OTHER ACTIVITIES HOW ARE SEARCH SOCIAL MEDIA MARKETING RELATED WHY WOULD A SEARCH MARKETER OR A SITE ABOUT SEARCH ENGINES CARE ABOUT SOCIAL MEDIA THE TWO ARE VERY CLOSELY RELATED SOCIAL MEDIA OFTEN FEEDS INTO THE DISCOVERY OF NEW CONTENT SUCH AS NEWS STORIES AND DISCOVERY IS A SEARCH ACTIVITY SOCIAL MEDIA CAN ALSO HELP BUILD LINKS THAT IN TURN SUPPORT INTO SEO EFFORTS MANY PEOPLE ALSO PERFORM SEARCHES AT SOCIAL MEDIA SITES TO FIND SOCIAL MEDIA CONTENT SOCIAL CONNECTIONS MAY ALSO IMPACT THE RELEVANCY OF SOME SEARCH RESULTS EITHER WITHIN A SOCIAL MEDIA NETWORK OR AT A MAINSTREAM SEARCH ENGINE SOCIAL MEDIA MARKETING AT MARKETING LAND MARKETING LAND IS THE SISTER SITE TO SEARCH ENGINE LAND THAT COVERS ALL FACETS OF INTERNET MARKETING INCLUDING THESE POPULAR TOPICS WITHIN SOCIAL MEDIA MARKETING FACEBOOK INSTAGRAM TWITTER PINTEREST LINKEDIN YOUTUBE AND MANY MORE CLICK ON BUY BUTTON FOR MORE INFORMATION TAG SOCIAL MEDIA MARKETING 2017 SOCIAL MEDIA STRATEGY SOCIAL MEDIA ENGAGEMENT SOCIAL MEDIA ADVERTISING SOCIAL MEDIA ANALYTICS SOCIAL MEDIA AND PUBLIC RELATIONS SOCIAL MEDIA BUSINESS SOCIAL MEDIA BRAND TWITTER FOR BEGINNERS SOCIAL MEDIA FOR BEGINNERS INSTAGRAM MARKETING INSTAGRAM FOR BUSINESS INSTAGRAM FOR BEGINNERS PINTEREST ADVERTISING PINTEREST FOR BUSINESS YOUTUBE MARKETING YOUTUBE BUSINESS

## SOCIAL MEDIA MARKETING FOR BUSINESS

2021-05-13

 $55~\mathrm{OFF}$  for bookstores get maximum revenue from the sale of this book

## TWITTER

#### 2016-09-10

YOUR ULTIMATE 101 TWITTER GUIDE MADE EASY YOU ARE ABOUT TO DISCOVER PROVEN STEPS AND STRATEGIES TO USE TWITTER TO DO CHEAP OR FREE MARKETING TO LEVERAGE YOUR BUSINESS PROMOTE YOUR PRODUCTS AND SERVICES and find new clients twitter has over 500 000 000 users that you can reach in just 10 minutes if you KNOW HOW TO USE TWITTER PROPERLY AND UNDERSTAND HOW IT WORKS YOU CAN MAKE IT WORK FOR YOU WITH THIS GUIDE YOU WILL LEARN HOW TO USE TWITTER TO PROMOTE YOUR PRODUCTS FIND NEW CUSTOMERS AND LAUNCH PROMOTIONAL CAMPAIGNS THAT WILL TARGET ONLY YOUR PROSPECTS YOU ARE ABOUT TO DISCOVER HOW TO MAXIMIZE YOUR EXPOSURE USING TWITTER S PLATFORM AND HOW TO GET THE BEST BANG FOR YOUR BUCK IN THIS BOOK YOU WILL LEARN THE BEST WAYS TO PROMOTE YOUR BUSINESS OR PRODUCTS ON TWITTER TAKING ADVANTAGE OF THE VARIOUS TOOLS AVAILABLE TODAY YOU WILL FIND OUT HOW TO PROPERLY SETUP TWITTER PAGES HOW TO OPERATE THEM TWITTER ADVERTISING CAMPAIGNS HERE IS A PREVIEW OF WHAT YOU WILL LEARN GETTING YOU TO A QUICK START KICK START YOUR MARKETING CAMPAIGN OPERATING YOUR TWITTER PAGE THE RIGHT WAY MAKING YOUR VERY FIRST ADVERTISEMENT WITH STEP BY STEP INSTRUCTIONS AND MUCH MUCH MORE WHY YOU SHOULD BUY THIS BOOK YOU WILL LEARN HOW TO PROFESSIONALLY SETUP A TWITTER PAGE FOR YOUR BUSINESS PRODUCT OR SERVICE HOW TO OPERATE IT AND AND HOW TO PLAN YOUR CONTENT MARKETING CAMPAIGN THE RIGHT WAY YOU WILL FIND OUT HOW TO MAXIMIZE YOUR EXPOSURE USING TWITTER HOW TO SELECT AND USE THEM TO ATTRACT POTENTIAL BUYERS TO YOUR TWITTER PAGE OR EVEN WEBSITE ONE OF THE BEST WAYS TO REACH THE RIGHT AUDIENCE FOR WHAT YOU HAVE TO OFFER IS UNDOUBTEDLY IS TO TWEET WANT TO READ THE FULL STORY HURRY FOR A LIMITED TIME YOU CAN DOWNLOAD THE ULTIMATE 101 TWITTER GUIDE FOR BRANDING MARKETING BUSINESS FOR A SPECIAL LOW PRICE OF ONLY 13 95 DOWNLOAD YOUR COPY RIGHT NOW JUST SCROLL TO THE TOP OF THE PAGE AND SELECT THE BUY BUTTON TAGS INTERNET MARKETING FOR BEGINNERS ONLINE MARKETING FOR BEGINNERS ONLINE MARKETING FOR SMALL BUSINESS DIGITAL MARKETING STRATEGY HOW TO MARKET YOUR BUSINESS HOW TO MARKET ONLINE INTERNET MARKETING STRATEGIES TWITTER MARKETING TWITTER BUSINESS PAGE TWITTER FOR DUMMIES TWITTER ADVERTISING HOW TO MARKET ON TWITTER SOCIAL MEDIA MARKETING

## Social Media Marketing

#### 2019-12-16

THROUGHOUT THIS BOOK WE WILL DISCUSS THE DIFFERENT SOCIAL MEDIA PLATFORMS THE PROS AND CONS OF EACH AND HOW TO ADVERTISE ON EACH OF THESE PLATFORMS EFFECTIVELY YOU WILL ALSO LEARN ABOUT CHOOSING THE RIGHT SOCIAL MEDIA PLATFORMS FOR YOUR PARTICULAR BUSINESS THE IMPORTANCE OF CREATING A MARKETING PLAN AND ALSO WHAT EXACTLY MAKES A GOOD ADVERTISING CAMPAIGN

#### PERISCOPE BEGINNER'S GUIDE: FOR PERSONAL AND BUSINESS GROWTH

2016-05-05

PERISCOPE IS A NEW AND INNOVATIVE APP THAT IS A LIVE VIDEO STREAMING APP THAT CAN BE USED ON BOTH THE IOS AND ANDROID OPERATING SYSTEMS IT WAS CREATED BY JOE BERNSTEIN AND KAYVON BEYKPOUR WHEN THEY TRAVELED ABROAD IN 2013 IT WAS SPURRED WHEN BEYKPOUR WAS IN ISTANBUL AND HEARD ABOUT PROTESTS HAPPENING IN TAKSIM SQUARE AND HE COULD ONLY GET TEXT UPDATES VIA TWITTER BUT COULDN T SEE WHAT WAS HAPPENING THEIR ORIGINAL COMPANY WAS ACQUIRED BY TWITTER IN JANUARY 2015 BEFORE THE OFFICIAL PRODUCT WAS OFFICIAL LAUNCHED THERE WAS SPECULATION ON THE AMOUNT PAID FOR ACQUISITION AS THE FIGURE WAS NEVER RELEASED IT WAS FORMALLY RELEASED ON MARCH 26 2015 WITH THE ANDROID VERSION BEING RELEASED ON MAY 26 2015

## SOCIAL MEDIA STRATEGY

2024-02-12

THE FOURTH EDITION OF SOCIAL MEDIA STRATEGY IS AN ESSENTIAL STEP BY STEP BLUEPRINT FOR INNOVATING CHANGE SUPPORTING TRADITIONAL MARKETING ADVERTISING AND PR EFFORTS AND LEVERAGING CONSUMER INFLUENCE IN THE DIGITAL WORLD WITH A COMPLETELY INTEGRATED MARKETING ADVERTISING AND PUBLIC RELATIONS FRAMEWORK KEITH QUESENBERRY S UP TO DATE TEXTBOOK GOES BEYOND TIPS AND TRICKS TO SYSTEMATICALLY EXPLORE THE UNIQUE QUALITIES CHALLENGES AND OPPORTUNITIES OF SOCIAL MEDIA STUDENTS LEARN CORE PRINCIPLES AND PROVEN PROCESSES TO BUILD UNIQUE SOCIAL MEDIA PLANS THAT INTEGRATE PAID EARNED SHARED AND OWNED MEDIA BASED ON BUSINESS OBJECTIVES TARGET AUDIENCES BIG IDEAS AND SOCIAL MEDIA CATEGORIES THIS CLASSROOM AND INDUSTRY PROVEN TEXT HAS BEEN UPDATED WITH A NEW INFOGRAPHICS AND CONCISE READING SECTIONS WITH FREQUENT TABLES CHECKLISTS AND TEMPLATES NEW AND UPDATED CASE STUDIES IN EACH CHAPTER ENGAGE STUDENTS IN CONTEMPORARY EXAMPLES FROM SMALL BUSINESSES LARGE CORPORATIONS AND NON PROFIT ORGANIZATIONS FOCUSING ON CROSS DISCIPLINARY STRATEGIC PLANNING CONTENT CREATION AND REPORTING THIS ACCESSIBLE AND HIGHLY PRACTICAL TEXT IS AN ESSENTIAL GUIDE FOR STUDENTS AND PROFESSIONALS ALIKE FEATURES EACH CHAPTER INCLUDES A PREVIEW CHAPTER OBJECTIVES CASE STUDIES PULL QUOTES VIDEO LINKS BULLETED LISTS INFOGRAPHICS TABLES AND TEMPLATES CHAPTERS END WITH A CHAPTER CHECKLIST KEY TERMS AND DEFINITIONS AND EXPERIENTIAL LEARNING SECTIONS WITH QUESTIONS EXERCISES AND DISCOVER AND EXPLORE ACTIVITIES KEYWORDS ARE BOLDED AND DEFINED IN THE TEXT AT THE END OF EACH CHAPTER AND IN A COMPREHENSIVE GLOSSARY TEMPLATE WORKSHEETS FOR KEY STRATEGY COMPONENTS WITH BUSINESS CONTEXT EXAMPLES NEW TO THE FOURTH EDITION FULLY REDESIGNED ROBUST GRAPHICS ENGAGE STUDENTS VISUALLY NEW FIGURES INCLUDE AVERAGE ONLINE ADVERTISING COSTS USES OF AI IN SOCIAL MEDIA AND THE LATEST GENERATIVE AI INTEGRATIONS BY COMPANY AND PLATFORM FACT SHEETS FOR EACH SOCIAL MEDIA PLATFORM PROVIDE ESSENTIAL DATA FOR EASY REFERENCE DATA INCLUDES DAILY AND MONTHLY USER ACTIVITY MAIN USER DEMOGRAPHICS ADVERTISING CPC AND CPM AND CONTENT INSIGHTS RECURRING COLLEGE CUPCAKES BUSINESS EXAMPLE ALLOWS STUDENTS TO FOLLOW A STRATEGIC PROCESS IN CONTEXT APPENDIX WITH A LIST OF PRACTICAL RESOURCES TO KEEP STUDENTS CURRENT IN THE WORLD OF SOCIAL MEDIA RECOMMENDED PROFESSIONAL CERTIFICATIONS PERSONAL BRANDING AND A SECTION ON THE NEGATIVE EFFECTS OF SOCIAL MEDIA ON MENTAL HEALTH AND SOCIETY INSTRUCTOR SUPPORT MATERIALS TEXTBOOKS ROWMAN COM QUESENBERRY 4E TEST BANKS TEMPLATE WORKSHEETS CASE BRIEFS SAMPLE SYLLABI POWERPOINT SLIDES STUDENT FLASHCARDS FIND ADDITIONAL TEMPLATES AND SOCIAL MEDIA STRATEGY UPDATES ON THE AUTHOR S BLOG POSTCONTROLMARKETING COM

## SOCIAL NETWORKING FOR BEGINNERS

#### 2014-02

WRITTEN FOR BOTH NOVICE AND INTERMEDIATE INTERNET USERS SOCIAL NETWORKING FOR BEGINNERS DESCRIBES HOW THE SOCIAL SITES WORK IN CLEAR SIMPLE NON TECHNICAL LANGUAGE THAT ANYONE CAN UNDERSTAND INTERMEDIATE USERS WILL FIND DETAILED TIPS AND SETTINGS TO MAKE THE MOST OF SOCIAL NETWORKING FOR PERSONAL OR BUSINESS NEEDS THIS BOOK INCLUDES INFORMATION ON FACEBOOK TWITTER LINKEDIN YOUTUBE PINTEREST INSTAGRAM AND BLOGS USED IN BOB COHEN S POPULAR CLASS ON SOCIAL NETWORKING FOR BEGINNERS ATTENDED BY HUNDREDS OF STUDENTS LEARNING HOW TO USE SOCIAL NETWORKS FOR FUN AND PROFIT

## BEGINNER'S GUIDE TO THE DIGITAL MARKETING

#### 2021-02-15

INTRODUCING BEGINNER S GUIDE TO THE DIGITAL MARKETING THIS GUIDE IS ONE OF THE BEST WHEN IT COMES TO DIGITAL MARKETING IF YOU WANT TO MAKE YOURSELF PERFECT AND LOOKING TO BOOST YOUR EXISTING BUSINESS HERE YOU ARE AT THE RIGHT PLACE DIGITAL MARKETING IS PROFITABLE USERS ARE USING THE WEB TO SEARCH AND EXPLORE OFFERS MAKE PURCHASING DECISIONS THEY TOOK INTO ACCOUNT THE OPINIONS OF THEIR FRIENDS USER AND OTHER RECOMMENDATION AND PROVIDE AWARENESS ABOUT THE PRODUCT ONLINE MARKETING IS AN APPROACH TO GAIN AND PERSUADE CUSTOMERS THAT ARE USING THE WEB AND DEVICES CONSTANTLY USING THUS IT CAN REACH AND ADDRESS THE USER AT ANY TIME AND ANYWHERE DIGITAL MARKETING IS MEASURABLE WHAT WORKED WHAT DIDN T BY OBSERVING HOW CUSTOMERS BEHAVE AND MEASURING CONVERSIONS BASED ON RESOURCES WHERE USERS CAME FROM WE IDENTIFY WHAT WORKS BETTER AND WHAT WORKS WORSE SO WITH EVERY INVESTMENT WE CAN IMPROVE THE PERFORMANCE OF OUR MARKETING CAMPAIGN AND GET A HIGHER RETURN AFTER READING THIS BOOK YOU WILL BECOME TO AWARE ABOUT HOW TO GET YOUR WEBSITE ON THE TOP PAGE WITH SEO HOW TO GROW YOUR BUSINESS WITH SMM STRATEGIES HOW TO USE PPC TO GENERATE PAID LEADS MAJOR GOOGLE UPDATES HOW TO EARN FROM YOUR SOCIAL ACCOUNTS AND WEBSITE WITH AFFILIATE MARKETING HOW TO CREATE A SUCCESSFUL E MAIL MARKETING CAMPAIGN WHAT IS THE BLACK HAT AND WHITE HAT SEO AND MANY MORE INTERESTING TOPICS ONLY FOR YOU SEE MORE AT SUKH4655 STORES INSTAMOJO COM PRODUCT 284561 BEGINNERS GUIDE TO THE DIGITAL MARKETING STHASH YELZMFTD DPUF

## EXPORTING TO THE UK : BEGINNER'S GUIDE

2022-08-11

THIS BOOK IS A BEGINNER S GUIDE FOR ENTREPRENEURS AND COMPANIES PLANNING TO EXPORT TO THE UNITED KINGDOM

## MARKET YOURSELF: A BEGINNER'S GUIDE TO SOCIAL MEDIA

#### 2010-02

IF YOU WANT TO LEARN HOW TO MAKE YOUR BUSINESS EARN MORE MONEY USING SOCIAL MEDIA THEN YOU MUST TAKE ADVICE FOUND IN THIS AMAZING BOOK DOESN T MATTER IF YOU ALREADY HAVE A GOOD PRODUCT YOU CAN MAKE IT EVEN BETTER SOCIAL NETWORKS ARE A GREAT PLACE TO MARKET YOUR PRODUCT WITH A FEW TIPS AND ADVICE YOU CAN MAKE YOUR BRAND STAND OUT FROM THE REST EVEN IF YOU HAVE NEVER USED SOCIAL MEDIA MARKETING BEFORE SOCIAL MEDIA ARE A GREAT PLACE FOR MARKETING INDEED BUT IF YOU ARE NOT PREPARED THEY CAN BE RUTHLESS WITH THIS BOOK IN YOUR HANDS LEARN ALL THE SECRETS OF SOCIAL NETWORKING ALL THE WHYS WHERES AND WHENS ALL THE DOS AND DON TS THIS BOOK CONTAINS INFORMATION ABOUT THE RULES THAT ARE BEHIND EVERY GREAT SOCIAL PLATFORM SO YOU CAN ALWAYS BE ONE STEP AHEAD THIS BOOK WILL HELP YOU MASTER SOCIAL MEDIA MARKETING AND USE IT TO START MAKING MORE MONEY THAN EVER BEFORE HERE IS WHAT YOU WILL FIND IN THIS AMAZING BOOK OPTIMIZE THE USE OF SOCIAL MEDIA MARKETING FIND OUT WHAT ARE THE FOUR REASONS YOU DON T GET RESULTS WITH SOCIAL MEDIA LANDS OF OPPORTUNITY EVERY SOCIAL PLATFORM IS A LAND OF OPPORTUNITY DISCOVER THE RIGHT WORKING MODEL FOR YOU AND INCREASE YOUR PROFIT GEARS BEHIND THE CURTAINS FIND OUT THE SECRETS BEHIND BIG PLATFORMS ALGORITHMS MAKE YOUR PRODUCT SERVICE KNOWN AND START EARNING MONEY TO ERR IS HUMAN BUT YOU DON T HAVE TO FIND OUT WHAT ARE THE TEN MOST COMMON MISTAKES THAT PEOPLE MAKE WHEN USING SOCIAL MEDIA AND HOW TO AVOID THEM IMPROVE YOUR BUSINESS NOW WITH THE EXPERT ADVICE AND TIPS IN THIS BOOK YOU WILL LEARN HOW TO FIND THE RIGHT MODEL FOR YOU TO WORK FROM HOME AND YOUR BUSINESS WILL BOOM IN NO TIME START LISTENING

## SOCIAL MEDIA MARKETING FOR BUSINESS 2020

#### 2021-08-13

INTRODUCING THE CONCEPT OF STATE SPONSORED PLATFORMIZATION THIS VOLUME SHOWS THE COMPLEXITY BEHIND THE CENTRAL ROLE THE PARTY STATE PLAYS IN SHAPING SOCIAL MEDIA PLATFORMS THE PARTY STATE INCREASINGLY PENETRATES COMMERCIAL SOCIAL MEDIA WHILE ASPIRING TO TURN ITS OWN MEDIA AGENCIES INTO PLATFORMS YET STATE SPONSORED PLATFORMIZATION DOES NOT NECESSARILY PRODUCE THE CHINESE COMMUNIST PARTY S DESIRED OUTCOMES CITIZENS CONTINUE TO APPROPRIATE SOCIAL MEDIA FOR CREATIVE PUBLIC ENGAGEMENT AT THE SAME TIME THAT MORE PEOPLE ARE MANAGING THEIR ONLINE SETTINGS TO REDUCE OR REFUSE CONNECTION INDUCING NEW FORMS OF CRAFTED RESISTANCE TO HYPER SOCIAL MEDIA CONNECTIVITY THE WIDE RANGING ESSAYS PRESENTED HERE EXPLORE THE MOBILE RADIO SERVICE XIMALAYA FM ALIBABA S EVOLUTION INTO A MULTI PLATFORM ECOSYSTEM LIVESTREAMING PLATFORMS IN THE UNITED STATES AND CHINA THE ROLE OF TWITTER IN TRUMP S NORTH KOREA DIPLOMACY USER GENERATED CONTENT IN THE NEWS MEDIA THE EMERGENCE OF NEW SOCIAL AGENTS MEDIATING BETWEEN STATE AND SOCIETY SOCIAL MEDIA ART PROJECTS CHINESE AND US SCIENTISTS USE OF SOCIAL MEDIA AND RELUCTANCE TO ENGAGE WITH WECHAT ULTIMATELY READERS WILL FIND THAT THE TEN CHAPTERS IN THIS VOLUME CONTRIBUTE SIGNIFICANT NEW RESEARCH AND INSIGHTS TO THE FAST GROWING SCHOLARSHIP ON SOCIAL MEDIA IN CHINA AT A TIME WHEN ONLINE COMMUNICATION IS INCREASINGLY CONSTRAINED BY INTERNATIONAL STRUGGLES OVER POLITICAL CONTROL AND PRIVACY ISSUES

## ENGAGING SOCIAL MEDIA IN CHINA

2021-05-01

? |?| |?| 2 ? ? ? |?| ? ? ? ? ? ? ? ? ? ? ? ?? ? ??? ? ? ? ? ? ? ? ? ? ? ? ? ? ? IPAD IPAD? IPAD??? ? ? ? ? ? ? ? ? ??? ? ? ? ? ? ? ? ? ? ? ? ? ? ? ? ? ? ? ? ? ? ? ? ? ? ? ? ? ? 

2021-05-26

WITH STRATEGIES TO HELP YOU IDENTIFY YOUR MARKET DESIGN YOUR WEBSITE CHOOSE SERVICES TRADE SECURELY BOOST SALES AND STAY AHEAD OF THE COMPETITION THIS BOOK IS JUST WHAT YOU NEED TO SURVIVE

#### STARTING AND RUNNING AN ONLINE BUSINESS FOR DUMMIES

#### 2011

ENJOY THE TOP SOCIAL MEDIA SITES WITH EASE AND SECURITY DONE CORRECTLY SOCIAL MEDIA IS A WAY TO CONNECT FRIENDS FAMILY AND THE WORLD WHILE STILL MAINTAINING SECURITY AND PRIVACY FACEBOOK TWITTER INSTAGRAM FOR SENIORS FOR DUMMIES 3RD EDITION OFFERS ADVICE ON HOW TO ENJOY THE THREE MOST POPULAR SOCIAL MEDIA OPTIONS WHILE AVOIDING WORRY ABOUT WHO SEES WHAT YOU SHARE WRITTEN BY SOCIAL MEDIA EXPERT MARSHA COLLIER THIS BOOK WALKS YOU THROUGH ESTABLISHING ACCOUNTS MAKING CONNECTIONS AND SHARING CONTENT INCLUDING PHOTOS AND VIDEO YOU LEARN THE SETTINGS TO ADJUST ON EACH PLATFORM TO MAINTAIN PRIVACY AND FILTER OUT THE CONTENT YOU DON T WANT THIS BOOK ALSO EXPLAINS THE SUBTLE ART OF AVOIDING OR BLOCKING PEOPLE ON SOCIAL PLATFORMS WITHOUT JEOPARDIZING YOUR REAL WORLD RELATIONSHIPS TAKE CONTROL OF WHAT YOU SHARE CONNECT WITH OTHERS TAKE AND SHARE YOUR BEST PICTURES USE SOCIAL MEDIA AS A NEWS SOURCE SOCIAL MEDIA SITES ARE GREAT FUN ONCE YOU LEARN HOW TO CUT THROUGH THE CLUTTER AND THIS BOOK SHOWS YOU HOW

## DIGITAL MARKETING EBOOK

2018-11-26

HARNESS THE POWER OF LATEX AND ITS WIDE RANGE OF FEATURES TO CREATE PROFESSIONAL LOOKING TEXT ARTICLES AND BOOKS WITH BOTH ONLINE AND OFFLINE CAPABILITIES OF LATEX KEY FEATURES GET A HANDS ON INTRODUCTION TO LATEX USING FULLY EXPLAINED EXAMPLES TO ADVANCE FROM BEGINNER TO LATEX PROFESSIONAL QUICKLY WRITE IMPRESSIVE MATHEMATICAL SCIENTIFIC AND BUSINESS PAPERS OR THESES USING LATEX EXPLORE LATEX ONLINE BOOK DESCRIPTIONLATEX IS HIGH QUALITY OPEN SOURCE TYPESETTING SOFTWARE THAT PRODUCES PROFESSIONAL PRINTS AND PDF FILES IT S A POWERFUL AND COMPLEX TOOL WITH A MULTITUDE OF FEATURES SO GETTING STARTED CAN BE INTIMIDATING HOWEVER ONCE YOU BECOME COMFORTABLE WITH LATEX ITS CAPABILITIES FAR OUTWEIGH ANY INITIAL CHALLENGES AND THIS BOOK WILL HELP YOU WITH JUST THAT THE LATEX BEGINNER S GUIDE WILL MAKE GETTING STARTED WITH LATEX EASY IF YOU ARE WRITING MATHEMATICAL SCIENTIFIC OR BUSINESS PAPERS OR HAVE A THESIS TO WRITE THIS IS THE PERFECT BOOK FOR YOU WITH THE HELP OF FULLY EXPLAINED EXAMPLES THIS BOOK OFFERS A PRACTICAL INTRODUCTION TO LATEX WITH PLENTY OF STEP BY STEP EXAMPLES THAT WILL HELP YOU ACHIEVE PROFESSIONAL LEVEL RESULTS IN NO TIME YOU LL LEARN TO TYPESET DOCUMENTS CONTAINING TABLES FIGURES FORMULAS AND COMMON BOOK ELEMENTS SUCH AS BIBLIOGRAPHIES GLOSSARIES AND INDEXES AND GO ON TO MANAGE COMPLEX DOCUMENTS AND USE MODERN PDF FEATURES YOU LL ALSO GET TO GRIPS WITH USING MACROS AND STYLES TO MAINTAIN A CONSISTENT DOCUMENT STRUCTURE WHILE SAVING TYPING WORK BY THE END OF THIS LATEX BOOK YOU LL HAVE LEARNED HOW TO FINE TUNE TEXT AND PAGE LAYOUT CREATE PROFESSIONAL LOOKING TABLES INCLUDE FIGURES PRESENT COMPLEX MATHEMATICAL FORMULAS MANAGE COMPLEX DOCUMENTS AND BENEFIT FROM MODERN PDF FEATURES WHAT YOU WILL LEARN MAKE THE MOST OF LATEX S POWERFUL FEATURES TO PRODUCE PROFESSIONALLY DESIGNED TEXTS DOWNLOAD INSTALL AND SET UP LATEX AND USE ADDITIONAL STYLES TEMPLATES AND TOOLS TYPESET MATH FORMULAS AND SCIENTIFIC EXPRESSIONS TO THE HIGHEST STANDARDS UNDERSTAND HOW TO INCLUDE GRAPHICS AND WORK WITH FIGURES AND TABLES DISCOVER PROFESSIONAL FONTS AND MODERN PDF FEATURES WORK WITH BOOK ELEMENTS SUCH AS BIBLIOGRAPHIES GLOSSARIES AND INDEXES TYPESET DOCUMENTS CONTAINING TABLES FIGURES AND FORMULAS WHO THIS BOOK IS FORIF YOU ARE ABOUT TO WRITE MATHEMATICAL OR SCIENTIFIC PAPERS SEMINAR HANDOUTS OR EVEN PLAN TO WRITE A THESIS THIS BOOK OFFERS YOU A FAST PACED AND PRACTICAL INTRODUCTION TO LATEX SCHOOL AND UNIVERSITY STUDENTS WILL FIND THIS EASY TO FOLLOW LATEX GUIDE HELPFUL AS WILL MATHEMATICIANS PHYSICISTS ENGINEERS AND HUMANISTS ANYBODY WITH HIGH EXPECTATIONS FROM THEIR SOFTWARE WILL DISCOVER HOW EASY IT IS TO LEVERAGE LATEX S HIGH PERFORMANCE FOR CREATING DOCUMENTS

## FACEBOOK, TWITTER, AND INSTAGRAM FOR SENIORS FOR DUMMIES

#### 2021-10-06

MEDIAWRITING IS AN INVALUABLE RESOURCE FOR STUDENTS PLANNING TO ENTER THE DYNAMIC AND CHANGING WORLD OF MEDIA WRITING IN THE TWENTY FIRST CENTURY WITH EASY TO READ CHAPTERS A WEALTH OF UPDATED REAL WORLD EXAMPLES AND HELPFUL HOW TO BOXES THROUGHOUT THIS TEXTBOOK EXPLAINS THE VARIOUS STYLES OF WRITING FOR PRINT BROADCAST ONLINE SOCIAL MEDIA PUBLIC RELATIONS AND MULTIMEDIA OUTLETS SOME OF THE FEATURES INCLUDED IN THE BOOK ARE A RE WRITTEN CHAPTER 13 WRITING AND REPORTING IN THE NEW NEW MEDIA WITH UPDATES TO HOW SOCIAL MEDIA IS USED TODAY EXPANDED CHAPTERS ON PRINT REPORTING METHODS AND THE ASSOCIATED PRESS STYLEBOOK UPDATES TO CHAPTERS 5 AND 6 LEGAL CONSIDERATIONS IN MEDIA WRITING AND ETHICAL DECISIONS IN WRITING AND REPORTING DISCUSS RECENT COURT CASES AND CURRENT ETHICAL ISSUES EXPLANATORY HOW TO BOXES THAT HELP READERS UNDERSTAND AND RETAIN MAIN THEMES ILLUSTRATIVE IT HAPPENED TO ME VIGNETTES FROM THE AUTHORS PROFESSIONAL EXPERIENCES DISCUSSION QUESTIONS AND EXERCISES AT THE END OF EVERY CHAPTER DESIGNED TO MEET THE NEEDS OF STUDENTS OF PRINT AND BROADCAST MEDIA PUBLIC RELATIONS OR A WANNABE JACK OF ALL TRADES IN THE ONLINE MEDIA ENVIRONMENT THIS READER FRIENDLY PRIMER WILL EQUIP BEGINNERS WITH THE SKILLS NECESSARY TO SUCCEED IN THEIR CHOSEN WRITING FIELD

# LATEX BEGINNER'S GUIDE

#### 2019-03-14

THIS BOOK TEACHES PEOPLE HOW TO START BLOGGING AND EARNING MONEY ON THE INTERNET IT WILL BE HELPFUL FOR THOSE WHO HAVE NOT YET STARTED USING THE INTERNET AS A MEDIUM OF EXPRESSION THROUGH BLOGGING AND SOCIAL NETWORKING AND ALSO FOR THOSE WHO HAVE BEEN BLOGGING BUT NOT LEVERAGING THEIR EFFORTS TO EARN MONEY THIS BOOK WILL HELP A LAYMAN TO START USING EMAIL CREATE AND MAINTAIN A BLOG LEARN BLOGGING ETIQUETTES AND WRITING TIPS EARN REVENUE FROM A BLOG KNOW ABOUT HANDY TOOLS TO REVIEW PERFORMANCE USE REVENUE SHARING WEBSITES TO MAKE MONEY ONLINE USE SOCIAL NETWORKING SITES TO EXPAND REACH PROMOTE BLOG OR CONTENT ONLINE USE AFFILIATE NETWORKS AND PROGRAMS TO GENERATE MONEY

#### MEDIAWRITING

#### 2010-01-01

 IPAD AIR 2 IPAD MINI 3P
 P
 P
 P
 P
 P
 P
 P
 P
 P
 P
 P
 P
 P
 P
 P
 P
 P
 P
 P
 P
 P
 P
 P
 P
 P
 P
 P
 P
 P
 P
 P
 P
 P
 P
 P
 P
 P
 P
 P
 P
 P
 P
 P
 P
 P
 P
 P
 P
 P
 P
 P
 P
 P
 P
 P
 P
 P
 P
 P
 P
 P
 P
 P
 P
 P
 P
 P
 P
 P
 P
 P
 P
 P
 P
 P
 P
 P
 P
 P
 P
 P
 P
 P
 P
 P
 P
 P
 P
 P
 P
 P
 P
 P
 P
 P
 P
 P
 P
 P
 P
 P
 P
 P
 P
 P
 P
 P
 P
 P
 P
 P
 P
 P
 P
 P
 P
 P</t

#### A BEGINNER'S GUIDE TO BLOGGING & MAKING MONEY ONLINE

#### 2014-11-15

 ?
 ?
 ?
 ?
 ?
 ?
 ?
 ?
 ?
 ?
 ?
 ?
 ?
 ?
 ?
 ?
 ?
 ?
 ?
 ?
 ?
 ?
 ?
 ?
 ?
 ?
 ?
 ?
 ?
 ?
 ?
 ?
 ?
 ?
 ?
 ?
 ?
 ?
 ?
 ?
 ?
 ?
 ?
 ?
 ?
 ?
 ?
 ?
 ?
 ?
 ?
 ?
 ?
 ?
 ?
 ?
 ?
 ?
 ?
 ?
 ?
 ?
 ?
 ?
 ?
 ?
 ?
 ?
 ?
 ?
 ?
 ?
 ?
 ?
 ?
 ?
 ?
 ?
 ?
 ?
 ?
 ?
 ?
 ?
 ?
 ?
 ?
 ?
 ?
 ?
 ?
 ?
 ?
 ?
 ?
 ?
 ?
 ?
 ?
 ?
 ?
 ?
 ?
 ?
 ?
 ?
 ?
 ?
 ?
 ?
 ?
 ?
 ?
 ?
 ?
 ?
 ?
 ?
 ?

#### 

# IPAD FAN P P P P 2015 WINTER-SPRING

#### 2020-03-24

A COMPLETE GUIDE TO DOMINATING SEARCH ENGINES WITH YOUR WORDPRESS SITE ABOUT THIS BOOK EVERYTHING YOU NEED TO GET YOUR WORDPRESS SITE TO THE TOP OF SEARCH ENGINES AND BRING THOUSANDS OF NEW CUSTOMERS TO YOUR BLOG OR BUSINESS LEARN EVERYTHING FROM KEY WORD RESEARCH AND LINK BUILDING TO CUSTOMER CONVERSIONS IN THIS COMPLETE GUIDE PACKED WITH REAL WORD EXAMPLES TO HELP GET YOUR SITE NOTICED ON GOOGLE YAHOO AND BING WHO THIS BOOK IS FOR THIS BOOK IS FOR ANYONE WHO RUNS ANY OF THE OVER 90 000 000 WORDPRESS INSTALLATIONS THROUGHOUT THE WORLD IF YOU CAN LOGIN TO YOUR WORDPRESS WEBSITE YOU CAN IMPLEMENT MOST OF THE TIPS IN THIS BOOK WITHOUT ANY CODING EXPERIENCE WHAT YOU WILL LEARN THE ELEMENTS THAT SEARCH ENGINES USE TO RANK WEBSITES AND HOW TO OPTIMIZE YOUR SITE FOR PREMIUM PLACEMENT HARNESS SOCIAL MEDIA SITES TO EXTEND THE REACH OF YOUR SITE AND GAIN MORE VISITORS DISCOVER THE HIGH VOLUME HIGH VALUE SEARCH PHRASES THAT CUSTOMERS USE WHEN SEARCHING FOR YOUR PRODUCTS OR SERVICES AVOID DANGEROUS BLACK HAT OPTIMIZATION TECHNIQUES AND THE PEOPLE WHO ADVOCATE AND PURVEY THEM BUILD HIGH QUALITY HIGH VALUE LINKS FROM OTHER WEBSITES TO RAISE YOUR RANKINGS IN SEARCH ENGINES CREATE OPTIMIZED AND ENGAGING CONTENT THAT BOTH SEARCH ENGINES AND READERS WILL LOVE AVOID COMMON SEO MISTAKES THAT CAN GET YOUR SITE PENALIZED BY SEARCH ENGINES IN DETAIL WORDPRESS IS A POWERFUL PLATFORM FOR CREATING FEATURE RICH AND ATTRACTIVE WEBSITES BUT WITH A LITTLE EXTRA TWEAKING AND EFFORT YOUR WORDPRESS SITE CAN DOMINATE SEARCH ENGINES AND BRING THOUSANDS OF NEW CUSTOMERS TO YOUR BUSINESS WORDPRESS SEARCH ENGINE OPTIMIZATION WILL SHOW YOU THE SECRETS THAT PROFESSIONAL SEO COMPANIES USE TO TAKE WEBSITES TO THE TOP OF SEARCH RESULTS YOU LL TAKE YOUR WORDPRESS SITE TO THE NEXT LEVEL YOU LL BRUSH ASIDE EVEN THE STIFFEST COMPETITION WITH THE ADVANCED TUTORIALS IN THIS BOOK STYLE AND APPROACH THIS IS A PRACTICAL HANDS ON BOOK BASED AROUND SOUND SEO TECHNIQUES SPECIFICALLY APPLIED TO WORDPRESS EACH CHAPTER STARTS WITH A BRIEF OVERVIEW OF THE IMPORTANT CONCEPTS THEN QUICKLY MOVES INTO PRACTICAL STEP BY STEP ACTIONS YOU CAN TAKE IMMEDIATELY THROUGHOUT THE BOOK YOU LL GET CLEAR INSTRUCTIONS AND DETAILED SCREENSHOTS SO YOU CAN SEE EXACTLY WHAT TO DO EACH STEP OF THE WAY

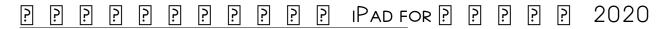

2015-10-28

GOLF FOR MONEY EARN INCOME FROM GOLFING BEGINNER S INTRODUCTION GUIDE THIS BOOK WILL PROVIDE YOU WITH PROVEN IDEAS ON HOW YOU CAN EARN MONEY WITH GOLF MANY PEOPLE ENJOY GOLFING AND IT CAN BE A VERY LUCRATIVE SPORT TO PURSUE WHETHER IT IS YOUR HOBBY OR NOT SHOULD YOU BE A NOVICE OR KEEN GOLFER YOU CAN MAKE MONEY IN THE COMFORT OF YOUR OWN HOME TOO SHOULD YOU WISH SIT BACK RELAX AND READ THROUGH WHAT WE HAVE TO OFFER IN TERMS OF GREAT BUSINESS IDEAS GET THIS BOOK NOW

#### WORDPRESS SEARCH ENGINE OPTIMIZATION

#### 2018-09-26

 P
 P
 P
 P
 P
 P
 P
 P
 P
 P
 P
 P
 P
 P
 P
 P
 P
 P
 P
 P
 P
 P
 P
 P
 P
 P
 P
 P
 P
 P
 P
 P
 P
 P
 P
 P
 P
 P
 P
 P
 P
 P
 P
 P
 P
 P
 P
 P
 P
 P
 P
 P
 P
 P
 P
 P
 P
 P
 P
 P
 P
 P
 P
 P
 P
 P
 P
 P
 P
 P
 P
 P
 P
 P
 P
 P
 P
 P
 P
 P
 P
 P
 P
 P
 P
 P
 P
 P
 P
 P
 P
 P
 P
 P
 P
 P
 P
 P
 P
 P
 P
 P
 P
 P
 P
 P
 P
 P
 P
 P
 P
 P
 P
 P
 P
 P
 P
 P
 P

# GOLF FOR MONEY: EARN INCOME FROM GOLFING: BEGINNER'S INTRODUCTION

#### Guide

2015-03-31

THIS BOOK IS FOR ANYONE WHO WANTS TO HAVE A GO AT CREATING COMMERCIALLY SUCCESSFULLY GAMES FOR ANDROID AND IOS YOU DON T NEED GAME DEVELOPMENT OR PROGRAMMING EXPERIENCE

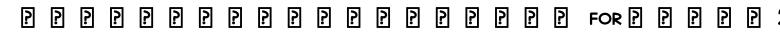

#### 2010-06-14

BUILD AND CUSTOMIZE YOUR ONLINE STORE WITH THIS SPEEDY LIGHTWEIGHT E COMMERCE SOLUTION

# CORONA SDK MOBILE GAME DEVELOPMENT: BEGINNER'S GUIDE - SECOND EDITION

2010-08-13

A FUN AND EASY SOCIAL MEDIA GUIDE FOR THE OVER 55 SET PEOPLE OVER 55 WERE THE FASTEST GROWING USER GROUP ON FACEBOOK IN THE FIRST HALF OF 2009 AND THEY RE FLOCKING TO TWITTER AT A FASTER RATE THAN THEIR UNDER 20 GRANDCHILDREN FROM BASIC INFORMATION ABOUT ESTABLISHING AN INTERNET CONNECTION TO REDISCOVERING OLD FRIENDS SHARING MESSAGES AND PHOTOS AND KEEPING IN TOUCH INSTANTLY WITH TWITTER THIS BOOK BY ONLINE EXPERT MARSHA COLLIER HELPS SENIORS JUMP RIGHT INTO SOCIAL MEDIA SENIORS ARE RECOGNIZING THE COMMUNICATION POSSIBILITIES OF FACEBOOK AND TWITTER AND ARE SIGNING UP IN RECORD NUMBERS THIS PLAIN ENGLISH GUIDE EXPLAINS HOW TO GET ONLINE SET UP A FACEBOOK PROFILE LOCATE FRIENDS POST PUBLIC AND PRIVATE MESSAGES SHARE PHOTOS CREATE EVENTS FOLLOW LOCAL BUSINESSES AND FRIENDS ON TWITTER CREATE A BLOG PLAY GAMES AND MORE MARSHA COLLIER EXPLAINS EVERY STEP WITH THE SAME FRIENDLY COMFORTABLE STYLE THAT HAS MADE HER EBAY FOR DUMMIES BOOKS BESTSELLERS FACEBOOK TWITTER FOR SENIORS FOR DUMMIES SUPPLIES EVERYTHING SENIORS NEED TO FUNCTION CONFIDENTLY ON THESE TWO SOCIAL MEDIA PLATFORMS

## PRESTASHOP 1.3 BEGINNER'S GUIDE

2017-06-21

EASILY UNDERSTAND THE MOST IMPORTANT TOOLS AND SKILLS IN SOCIAL MEDIA MARKETING YOU LL BE EXPOSED TO FACEBOOK PAGES AND ADS WORK WITH TWITTER AND LINKEDIN SAVE TIME WITH HOOTSUITE AND LEARN SOCIAL MEDIA MONITORING IF YOU ARE COMPLETELY NEW TO SOCIAL MEDIA MARKETING AND YOU WANT TO LEARN THE BASICS THIS GUIDE WILL INTRODUCE YOU TO THE CONTENT QUICKLY INTRODUCTION TO SOCIAL MEDIA MARKETING HAS A PARTICULAR FOCUS ON ROI RETURN ON INVESTMENT TO HELP YOU THINK CRITICALLY ABOUT THE VALUE SOCIAL MEDIA COULD BRING A BUSINESS OR ORGANIZATION YOU LL EXPLORE THE QUESTION OF WHETHER OR NOT IT S WORTH IT TO INVEST TIME AND MONEY IN EACH SOCIAL MEDIA CHANNEL WHAT YOU LL LEARN UNDERSTAND BASIC FUNCTIONS FOR MOST SOCIAL MEDIA TOOLS INCLUDING HOW TO GET UP AND RUNNING SEE THE BENEFITS OF SOCIAL MEDIA TOOLS AND WHICH ONE YOU SHOULD USE FOR SPECIFIC PURPOSES CALCULATE THE REAL ROI EXPECTED FROM USING SPECIFIC TOOLS UTILIZE SOCIAL MEDIA MONITORING AND ANALYTICS WHO THIS BOOK IS FOR THOSE WHO NEED TO GET UP TO SPEED ON A BROAD RANGE OF SOCIAL MEDIA TOOLS AND TECHNIQUES FOR BUSINESS OR PERSONAL USE THIS BOOK IS ALSO SUITABLE AS A STUDENT REFERENCE

# FACEBOOK AND TWITTER FOR SENIORS FOR DUMMIES

INTRODUCTION TO SOCIAL MEDIA MARKETING

- SEMICONDUCTOR TEST SOLUTIONS (DOWNLOAD ONLY)
- SPICE D 1 100 USER GUIDE .PDF
- STUDY GUIDE PRICE THEORY AND APPLICATIONS [PDF]
- SECTION ] REVIEW ANSWERS FOR BIOLOGY HOLT COPY
- TOMTOM VIA 120 MANUAL [PDF]
- TEACHSTONE CLASS AND ANSWERS [PDF]
- TRIUMPHLEARNING COMMON CORE COACH MATH 7 ANSWERS FULL PDF
- UN FINAL PERFECTO JOHN KATZENBACH [PDF]
- GUARDED CAT GRANT FULL PDF
- TEXES STUDY GUIDES (PDF)
- FIGHTING THE FALL 4 JB SALSBURY COPY
- THE FATHER OF US ALL WAR AND HISTORY ANCIENT MODERN VICTOR DAVIS HANSON [PDF]
- ICLONE 4 3 1 3D ANIMATION BEGINNER S GUIDE DOWNLOAD (PDF)
- TO HONOR YOU CALL US MAN OF WAR 1 H PAUL HONSINGER (2023)
- TRADING PAINT RACING ON THE EDGE 3 shey stahl Full PDF
- 6G72 ENGINE WORKSHOP MANUAL (2023)
- MANUAL ELECTROGENO CATERPILLAR C15 (2023)
- AN ACTORS WORK KONSTANTIN STANISLAVSKI FULL PDF
- MITSUBISHI CHARIOT GRANDIS AUDIO SYSTEM ENGLISH MANUAL (READ ONLY)
- HSBTE SAMPLE PAPER 3 SEMESTER ELECTRICAL FULL PDF
- MODERN CHEMISTRY CHAPTER REVIEW ANSWERS FULL PDF
- SURVEYING ENGINEERING TEXTBOOKS FULL PDF
- NICE GUIDELINES WOUND CARE (READ ONLY)